## **İÇİNDEKİLER**

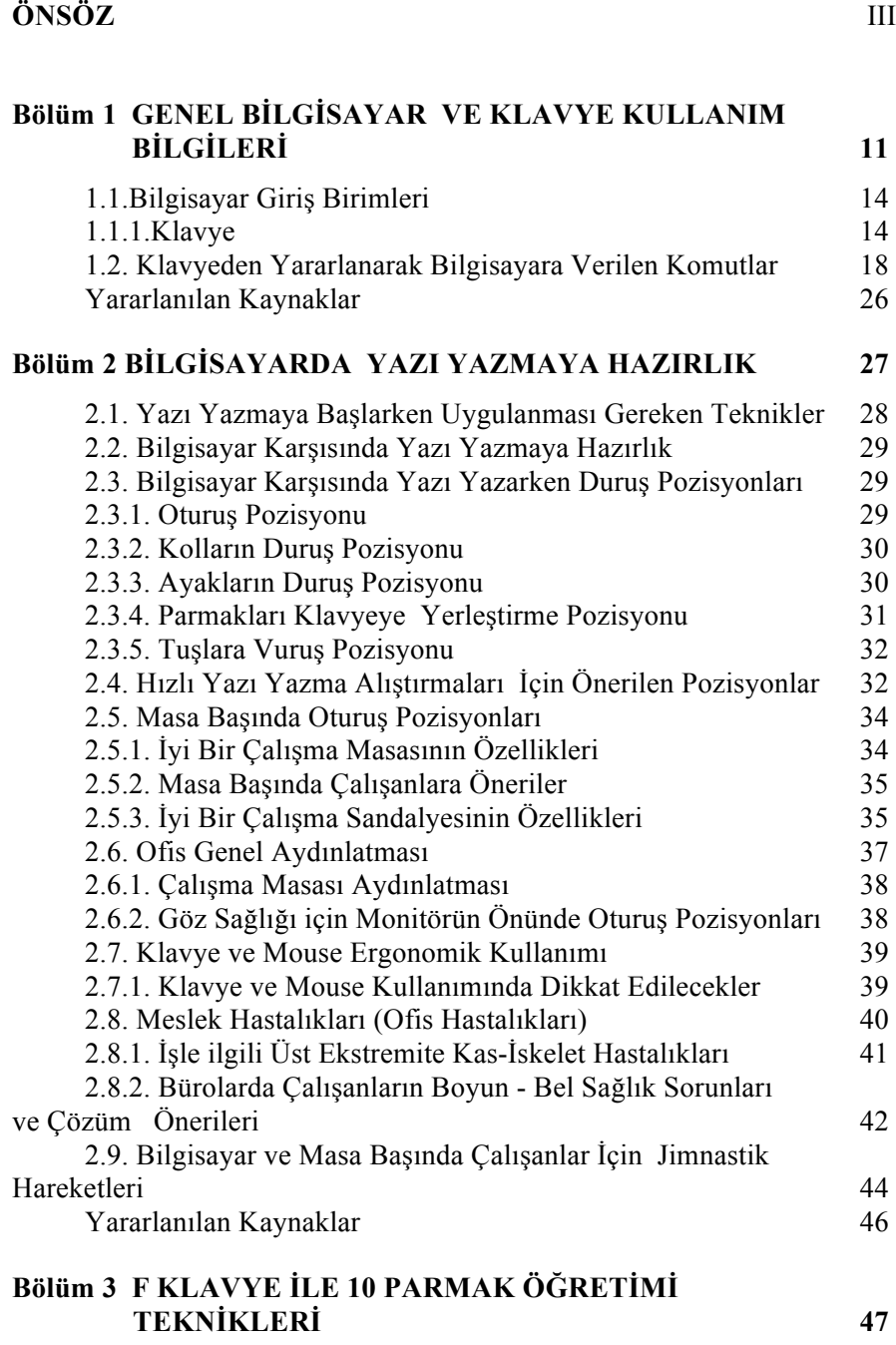

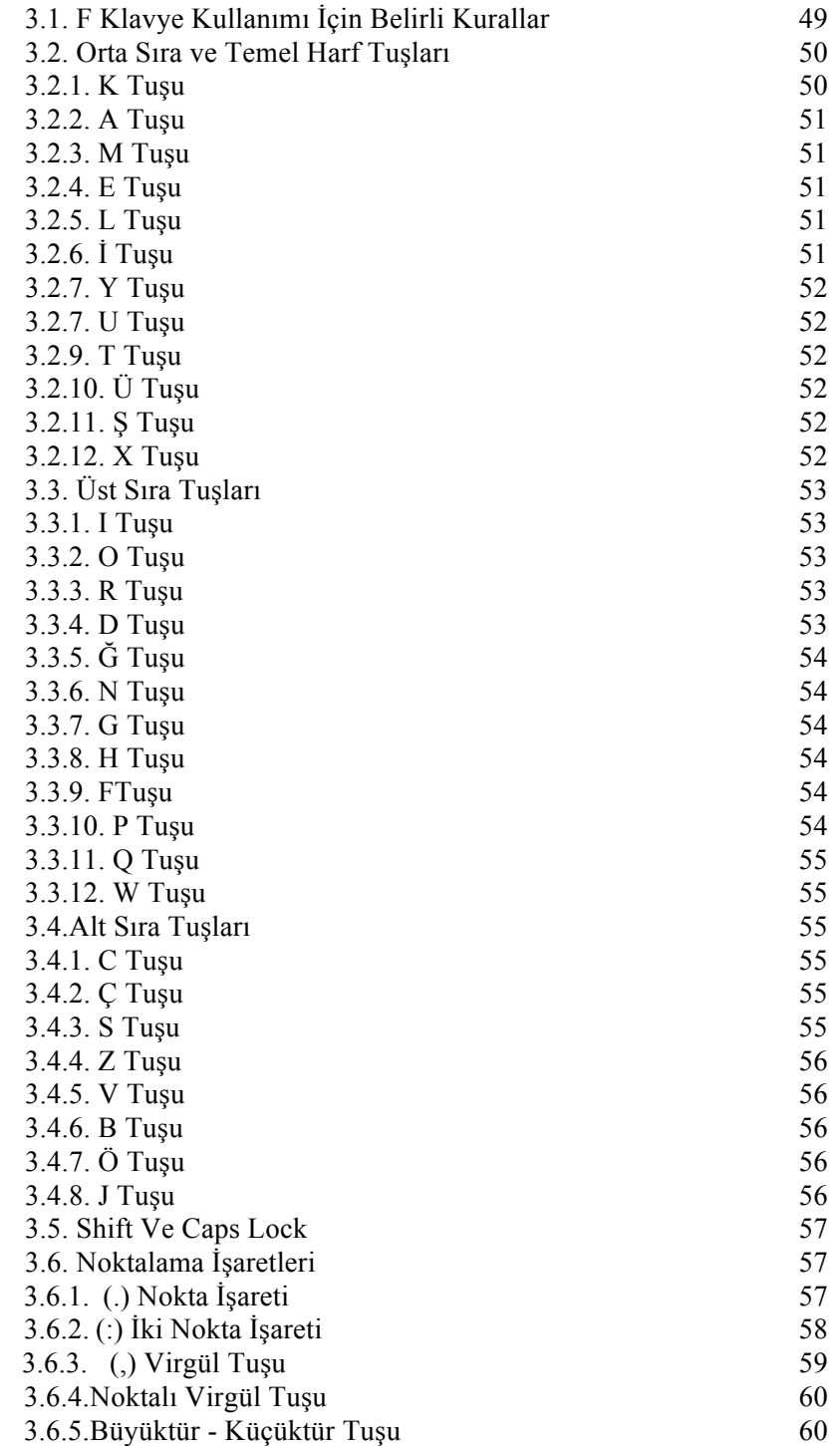

II

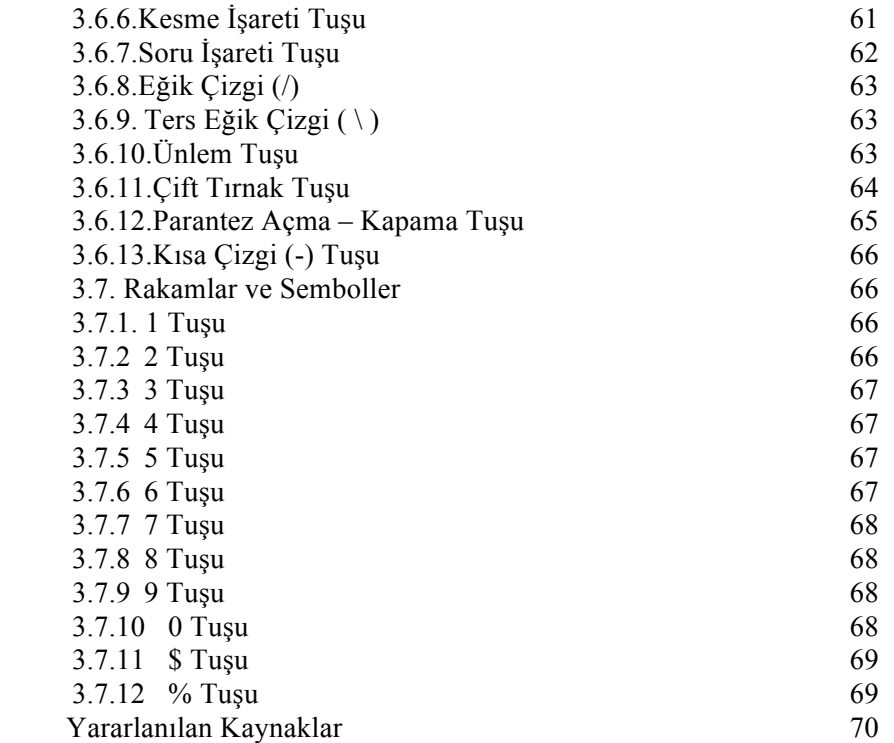

## **Bölüm 4 Q KLAVYE İLE 10 PARMAK ÖĞRETİMİ TEKNİKLERİ 71**

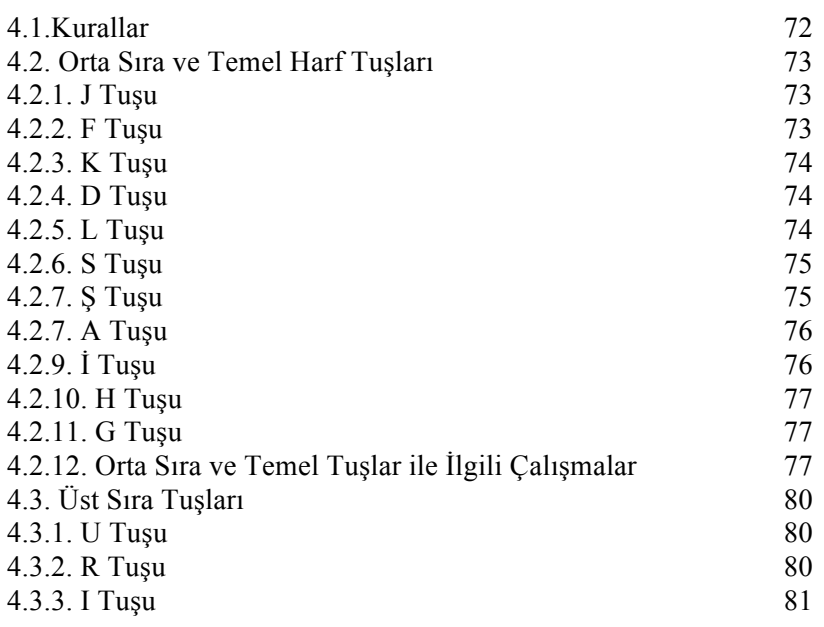

III

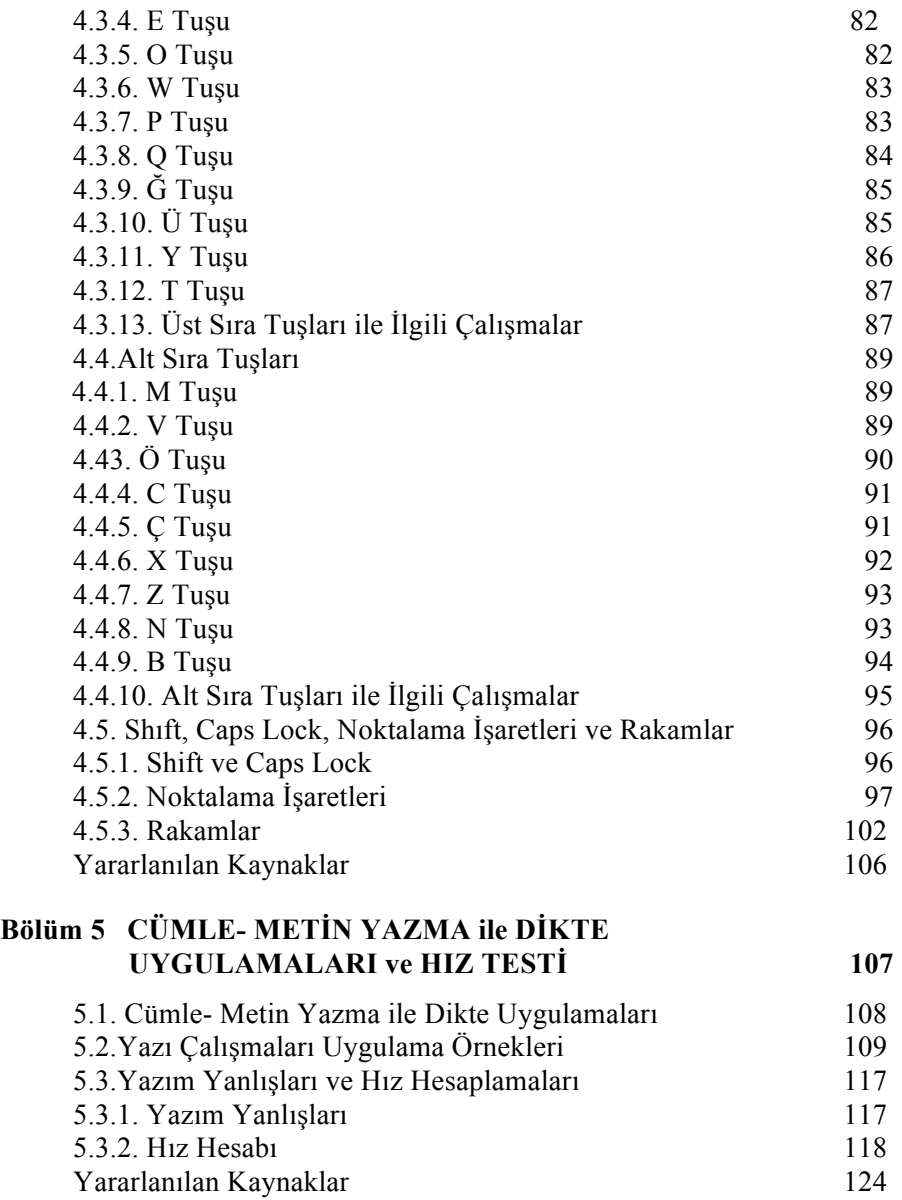

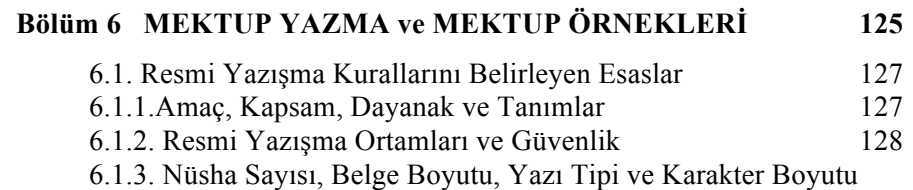

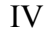

ile İlgili Esaslar 128

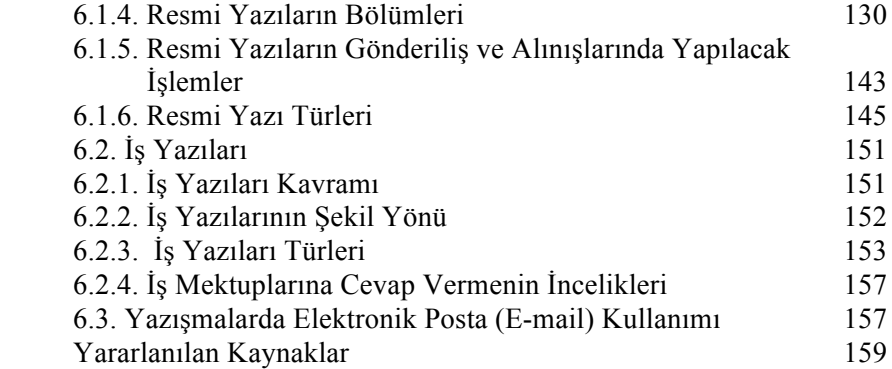

V